Title: Permit Holder Guide to Field work Check In Service

**Summary**: How to use the check in service to notify parks that you are about to conduct permitted field work, and to verify location, staffing, and activity.

**Prerequisite**: You must have been issued an NPS Scientific Research and Collecting Permit by a park that uses the check in and check out service.

## Step 1. Access the Researcher Check in and Check out service from your investigator account dashboard.

From your investigator dashboard click on the "Manage Researcher Checkins and Checkouts" link under the "Frequent Task" banner on your investigator dashboard. The service will only be active for parks that use the check in and check out service. If a park uses the service, you will be asked to check in before field work and the service will list the park and permit issued to you by the park. Most parks ask for check in notice a week in advance of the start of field work.

### **Investigator Dashboard**

**Tasks in Progress** 

Applications Drafted, But Not Yet Submitted (22)

Appendix A for Non-NPS Repository: Obtain Signature and Return to Park Coordinator (20)

Finalized Permits: Validate by Completing Signature Process (2)

Permits to Renew: Reapply for New Permit (45)

Submit Investigator Annual Report: Access report form to enter a short description of your findings and progress during the reporting year (33)

Frequent Tasks

**Create a new Permit Application** 

Manage Researcher Checkins and Checkouts

BCc

# Step 2. Select the park where you will conduct field work (all parks which issued you permits and use the check in and check out service will be listed).

|    | Check In / Check Out Log                                                                                       |
|----|----------------------------------------------------------------------------------------------------|
|    | You are authorized for permits accross multiple Units. Select a unit to get associated permits. Unit: Pick One |
| Dn | ce you have selected the unit, select the permit associated with the field work.                               |
|    | Check In / Check Out Log                                                                                       |

| Permit Number: | Pick One |
|----------------|----------|
|                |          |

#### Step 3. Verify the permit selection and click on the "Add Check In" button

Y

| Che | ck In    | / <b>Ch</b> | eck Ou         | ıt Log         |                       |                      |                      |             |                |
|-----|----------|-------------|----------------|----------------|-----------------------|----------------------|----------------------|-------------|----------------|
|     | Permit N | umber YEL   | L-2021-SCI-823 | 80             |                       |                      |                      |             |                |
|     |          |             |                |                | Add Check             | : In                 |                      |             |                |
|     | View     | Edit        | Туре           | Date Submitted | Field Start Date      | Field End Date       | Check Out            | Clone       | Delete         |
|     |          |             |                |                |                       |                      |                      |             | Total Count: 0 |
|     |          |             |                | Forgot         | t to Check In? Add St | and-Alone Check-Ou   | ıt                   |             |                |
|     |          |             |                |                |                       |                      |                      |             |                |
|     |          |             |                |                | I have con            | mpleted all check of | out logs for the cal | endar year. |                |
|     |          |             |                |                |                       |                      |                      |             |                |
|     |          |             |                |                |                       |                      |                      |             |                |

#### Step 4. Field Work Check in Page

The purpose of the check in page is to provide the park information needed to protect park resources, and park visitor and field staff safety. Some fields are pre-filled from information pulled from the permit record. You may update all pre-filled fields with the

Research Permitting and Reporting System  $\ensuremath{\mathsf{RPRS}}$ 

υ

exception of the permit number. The park will consider the "Field Contact Name" the park's primary contact during the field work session. The field contact name should be a person participating in the field work. Residence information as another way to check in with field staff and a contact point. The vehicle description information is important safety information. It is especially useful to safety and law enforcement staff if the car is being used to get to field sites. Generally, the best option for phone is cell as it may be accessible when in the field.

| Check In             | BCommins@nps.gov_Log                                                                                                    |
|----------------------|----------------------------------------------------------------------------------------------------|
|                      | t this form the Sunday prior to the week of your visit. All fields are required; if something does not apply then fill the field with N/A. This<br>staff in understanding your research study and the whereabouts of the research staff. If you have any questions, please contact the<br>307) 344-2234 or 2239.                                                                                                    |
| Permit Number        | YELL-2021-SCI-8230                                                                                                    |
| Field Start Date*    | 11/29/2021                                                                                                    |
| Isield End Date*     | 12/10/2021                                                                                                    |
| Field Contact Name*  | name of permittee who will be the primary contact while working in the park                                                                                                    |
| Phone*               | XXX-XXX-XXXX                                                                                                    |
| Phone Type*          | <b>~</b>                                                                                                    |
| Residence*           | Where you are staying while working in park (e.g. name of hotel, campground)                                                                                                    |
| Number in Party*     |                                                                                                    |
| Vehicle Description* | make, model, color, state license plate number                                                                                                    |
| Locations            | Research Location: Select One  Add Location Location                                                                                                    |
|                      | Total Count: 0                                                                                                    |
| Activities           | <ul> <li>We will be collecting specimens this trip.</li> <li>We have received advanced permission to conduct field work during nighttime hours (e.g. circadian study).</li> <li>We have received advanced permission to work in a closed area this trip.</li> <li>We have a backcountry camping permit for this trip.</li> <li>We have permission to deploy equipment (left unattended) in the field during this trip.</li> <li>We have received special permission to work in public view in the field and plan to do so during this trip.</li> <li>We have an approved over fight (aerial survey, telemetry flights, remote sensing, etc.) scheduled for this trip.</li> </ul> |
|                      | Cancel Submit                                                                                                    |

### Step 5. Entering your research location information on the Field Work Check in form

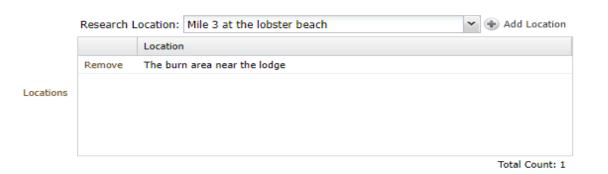

Research location information is provided on the application and carried with possible edits to the permit. Access that information from the Research Location combo box. If your location description was entered in comma delimited phrases, you may select individual phrases. If your location description was entered in standard text form you can only enter the entire description. If you have additional detail to provide or expected location of field work has shifted, please contact the park.

#### Step 6. Submit your completed Field Work Check in form

For your safety, provide as much detailed contact and location information as possible. This will be information the park will use if it needs to warn you of hazards or attempt to find you in the park.

| Permit Number               | WIHO-2021-SCI-0004                                                                                                    |  |  |  |
|-----------------------------|----------------------------------------------------------------------------------------------------|--|--|--|
| Field Start Date*           | 12/13/2021                                                                                                    |  |  |  |
| Intersection Field End Date | 12/13/2021                                                                                                    |  |  |  |
| Field Contact Name*         | Mark Jones                                                                                                    |  |  |  |
| Phone*                      | 555-333-2222                                                                                                    |  |  |  |
| Phone Type*                 | Cell 🗸                                                                                                    |  |  |  |
| Residence*                  | Country Side Motel, Route 5, zip 211113                                                                                                    |  |  |  |
| Number in Party*            | 4                                                                                                    |  |  |  |
| Vehicle Description*        | Green CountrySide Rover SUV                                                                                                    |  |  |  |
| Locations                   | Research Location:       Select One         Location         Remove       The small pond by route 22         Remove       Trickle down stream at the mile 3 marker                           |  |  |  |
|                             | Total Count: 2                                                                                                    |  |  |  |
|                             | We will be collecting specimens this trip.                                                                                                    |  |  |  |
|                             | We have received advanced permission to conduct field work during nighttime hours (e.g. circadian study).           We have received advanced permission to work in a closed area this trip. |  |  |  |
| ③ Activities                | We have a backcountry camping permit for this trip.                                                                                                    |  |  |  |
|                             | We have permission to deploy equipment (left unattended) in the field during this trip.                                                                                                    |  |  |  |
|                             | We have received special permission to work in public view in the field and plan to do so during this trip.                                                                                  |  |  |  |
|                             | We have an approved over fight (aerial survey, telemetry flights, remote sensing, etc.) scheduled for this trip.                                                                             |  |  |  |
|                             | Cancel Submit                                                                                                    |  |  |  |

#### Step 7. Late Check In

If you check in the day of or after the start date of your permit, you will receive a warning to contact the park research coordinator. If the park is aware that your field work will take place after permit start date, there may be no need to contact the park. However, if the field work dates have changed from your initial ask as entered into your application, please contact the park. If you do not have park contact information at hand please see the RPRS Search menu option and select 'Park' to find our park contact.

| Green C                      | Warning                                                                                                    |
|------------------------------|----------------------------------------------------------------------------------------------------|
| Researcl<br>Remove<br>Remove | You are late checking in for field research starting on 12/13/2021. Please contact the research coordinator test name () immediately to let them know that you are checking in late. The Research Permit Office will provide additional guidance on how to proceed prior to beginning field work in the park. |
|                              |                                                                                                    |

#### **Recommended Modules to Read Next**

Permit Holder Guide to Field Work Check Out Service